# **AN013: Zwei-Quadranten-Betrieb (Quelle-Senke-Prinzip)** Jump to Jump to

Hinweis

Diese Anleitung gilt nur für folgende Geräteserien:

- • EL 9000
- • PS 8000 2U, PS 8000 3U, PS 8000 DT
- • PSI 8000 2U, PSI 8000 3U, PSI 8000 DT
- PS 9000 (analog, bis 2012)
- PSI 9000 (alte Serie bis 2012)

Diese Betriebsart bezieht sich auf die Verwendung einer Quelle, in dem Fall ein Netzgerät, und einer Senke, in dem Fall eine elektronische Last der Serie EL 9000. Die Quelle und die Senke treten abwechselnd in Funktion, um einen Prüfling, wie z. B. eine Batterie, im Rahmen eines Funktions- oder Endtests gezielt zu laden und zu entladen.

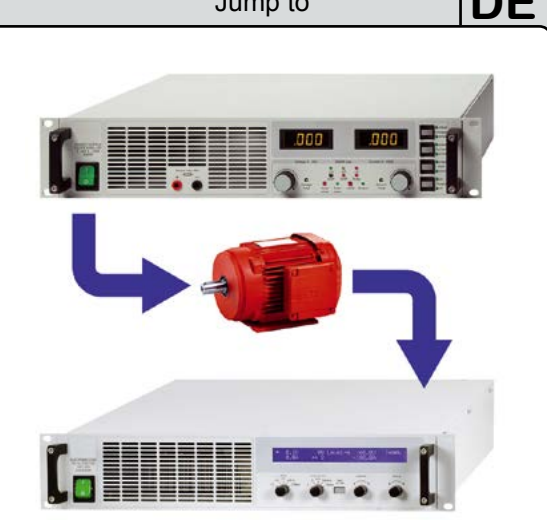

Dabei kann der Anwender entscheiden, ob er das System manuell bedient, nur die Last als bestimmendes Gerät oder beide Geräte per PC steuert. Wir empfehlen die Verwendung der Last als bestimmendes Gerät, die bei Verbindung des Share-Busses beider Gerät die Ausgangsspannung des Netzgerätes festlegt.

Der Zwei-Quadranten-Betrieb ist nur für Spannungskonstantbetrieb (CV) geeignet.

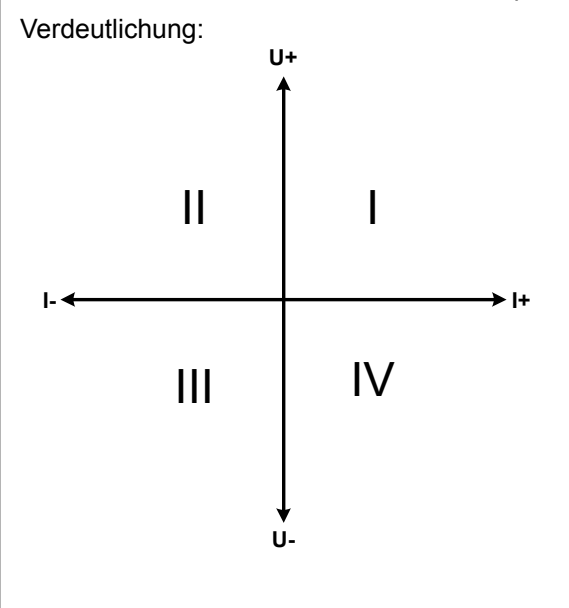

Mit einer Kombination Quelle-Senke können nur die Quadranten I + II abgebildet werden. Dies bedeutet, nur positive Spannungen sind möglich. Der positive Strom wird von der Quelle, ggf. von der Anwendung, generiert und der negative Strom fließt in die Last.

Am Netzgerät sollten die für den Anwendungsfall zulässigen Grenzwerte eingestellt werden. Dies kann auch über eine Schnittstelle erfolgen. An der elektronischen Last ist vorzugsweise die Betriebsart CV zu wählen. Die Last wird dann mittels des Share-Bus' die Ausgangsspannung des Netzgerätes entsprechend steuern.

Typische Anwendungen:

- • Brennstoffzellen
- **Kondensatortests**
- motorisch betriebene Anwendungen
- Elektroniktests, wo eine höhere Dynamik für Entladevorgänge erforderlich ist

## **Achtung!**

*Bei Verwendung eines Netzgerätes der Serien PS 8000 3U oder PSI 8000 3U gilt folgendes zusätzlich:*

*Die Last steuert das Netzgerät über den Sharebus. Sollte die Last einmal ausfallen (Defekt, kein Strom) oder ausgeschaltet werden, geht die Ausgangsspannung des Netzgerätes unkontrolliert auf das Maximum. Sollte die max. Ausgangsspannung des Netzgerätes für einen eventuell angeschlossenen Prüfling zu hoch sein und zu Beschädigungen führen können, kann das Hochlaufen der Spannung nur verhindert werden, indem der Überspannungsschutz (OVP) auf einen Wert eingestellt wird, den der Prüfling verträgt. Der OVP würde dann den DC-Ausgang abschalten und eine mögliche Zerstörung des Prüflings verhindern. Die Reihenfolge des Einschalten beider Geräte spielt auch eine Rolle:*

- • *Schalten Sie immer zuerst die Last ein und warten Sie, bis die Last betriebsbereit ist*
- • *Schalten Sie den DC-Eingang der Last ein*
- • *Schalten Sie dann erst das Netzgerät ein*
- • *Stellen Sie sicher, daß der Überspannungsschutz (OVP) am Netzgerät auf das vom Prüfling verträgliche Maß eingestellt ist*
- • *Verwenden Sie an der Last EL 9000 nicht den schnellen Regelungsmodus ("FastReg")*

### **AN013: Zwei-Quadranten-Betrieb (Quelle-Senke-Prinzip) DE**

**Beispiel**: Laden und Entladen einer Batterie 24V/400Ah, gemäß Beispielverdrahtung (siehe unten) Netzgerät PS 9080-100 eingestellt auf: Umax = 28,5V, Imax = 50A, Pmax = 3000W Elektronische Last EL 9080-200, eingestellt auf: Imax = 100A, Pmax = 2400W, U = variabel (gesteuert) Annahme: die Batterie hat zu Beginn eine Spannung von 26V.

**1.** Entladung der Batterie auf 24V --> Spannung an der Last auf 24V eingestellt, Netzgerät und Last aktiviert.

Reaktion: Die Last wird die Batterie mit max. 100A, respektive 2400W, belasten um die Spannung von 24V zu erreichen. Das Netzgerät liefert in diesem Fall keinen Strom, weil die Last über den Share-Bus die Spannung des Netzgerätes auf die der Batterie einstellt. Die Last wird sukzessive den Strom reduzieren, um die Spannung konstant bei 24V zu halten. Hat die Batteriespannung, bei 0A Entladestrom, die 24V erreicht wird diese Spannung konstant gehalten, ggf. durch Nachladen der Batterie vom Netzgerät.

### **2.** Laden der Batterie auf 27V --> Spannung an der Last auf 27V einstellen

Reaktion: Das Netzgerät wird nun die Batterie mit max. 50A laden. Der Ladestrom wird sich sukzessive mit steigender Spannung verringern, als Reaktion auf den sich ändernden Innenwiderstand der Batterie. Die Last nimmt keinen Strom auf. Bei Erreichen von 27V wird das Netzgerät nur noch den Erhaltungsladestrom für die Batterie liefern.

### **3.** An der Last die Spannung auf 40V einstellen

Reaktion: Das Netzgerät wird die Batterie bis auf max. 28,5V laden, da die Spannungseinstellung des Netzgerätes dies so vorgibt.

Daraus wird ersichtlich, daß es wichtig ist, die für die Anwendung max. zulässigen Parameter zu kennen und an den Geräten entsprechend einzustellen, damit die Anwendung nicht zu schaden kommt.

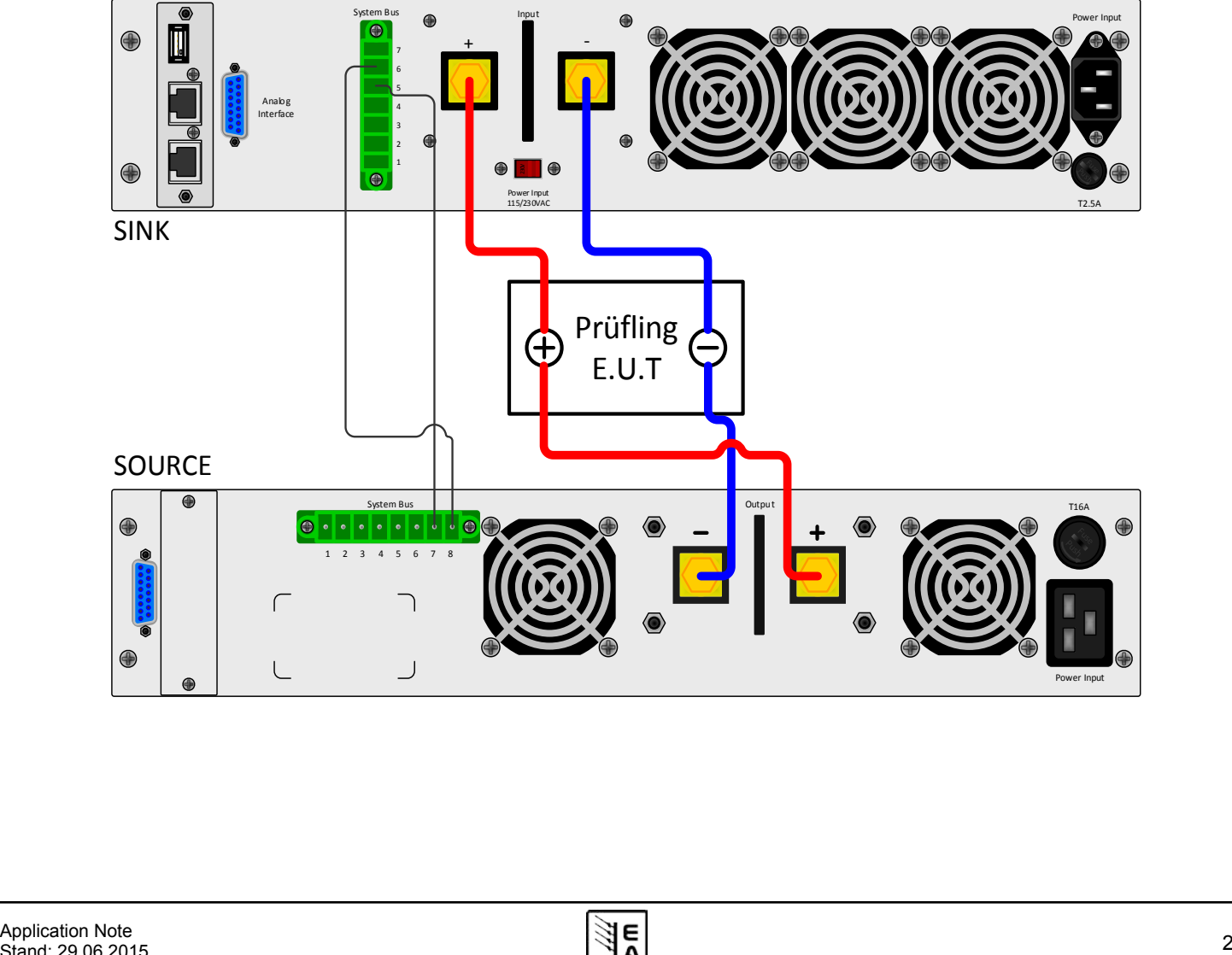